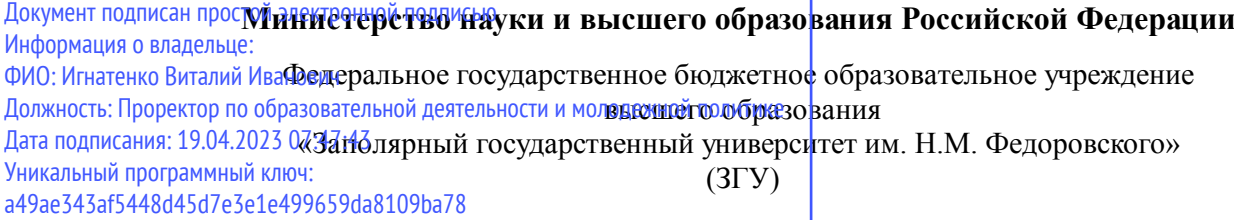

Проректор по ОД УТВЕРЖДАЮ

\_\_\_\_\_\_\_\_\_\_ Игнатенко В.И.

## **Информатика и программирование**

## рабочая программа дисциплины (модуля)

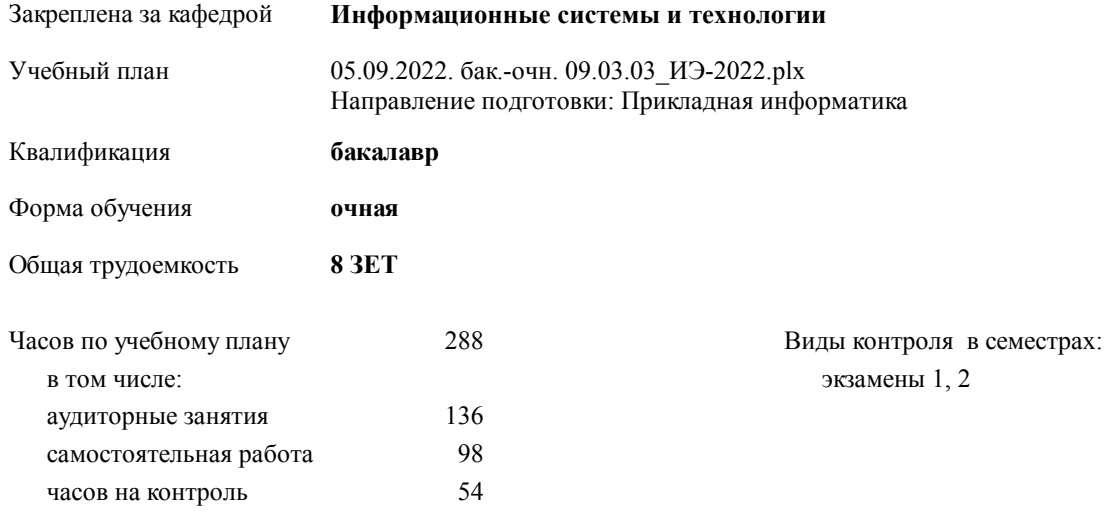

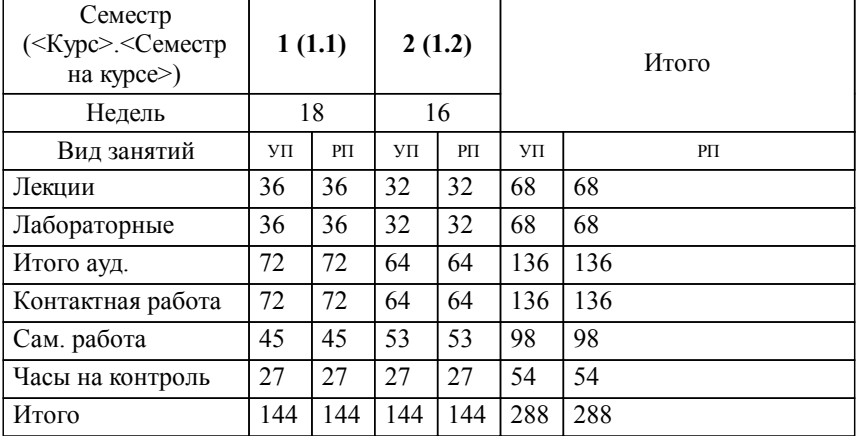

#### **Распределение часов дисциплины по семестрам**

#### Программу составил(и):

*к.т.н. Старший преподаватель Е.А.Дыптан \_\_\_\_\_\_\_\_\_\_\_\_\_\_\_\_\_\_\_*

Согласовано:

*к.э.н. главный специалист отдела развития производства ПЕСХ М.В. Петухов*

Рабочая программа дисциплины

#### **Информатика и программирование**

разработана в соответствии с ФГОС:

Федеральный государственный образовательный стандарт высшего образования - бакалавриат по направлению подготовки 09.03.03 Прикладная информатика (приказ Минобрнауки России от 19.09.2017 г. № 922)

**Информационные системы и технологии** Рабочая программа одобрена на заседании кафедры

Протокол от г. № Срок действия программы: уч.г. Зав. кафедрой к.э.н., доцент М.В.Петухов

# УП: 05.09.2022. бак.-очн. 09.03.03\_ИЭ-2022.plx стр. 3 Рабочая программа пересмотрена, обсуждена и одобрена для к.э.н., доцент М.В.Петухов 2025 г. **Визирование РПД для исполнения в очередном учебном году** Протокол от \_\_ \_\_\_\_\_\_\_\_\_\_ 2024 г. № \_\_ Зав. кафедрой к.э.н., доцент М.В.Петухов **Информационные системы и технологии** Рабочая программа пересмотрена, обсуждена и одобрена для исполнения в 2024-2025 учебном году на заседании кафедры к.э.н., доцент М.В.Петухов  $2024$  г. **Визирование РПД для исполнения в очередном учебном году** Протокол от  $2023 \text{ r. } \mathcal{N}_2$ Зав. кафедрой к.э.н., доцент М.В.Петухов **Информационные системы и технологии** Рабочая программа пересмотрена, обсуждена и одобрена для исполнения в 2023-2024 учебном году на заседании кафедры к.э.н., доцент М.В.Петухов  $2023$  г. **Визирование РПД для исполнения в очередном учебном году**

Протокол от  $2025 \text{ r. } \mathcal{N}$ Зав. кафедрой к.э.н., доцент М.В.Петухов

#### **Визирование РПД для исполнения в очередном учебном году**

к.э.н., доцент М.В.Петухов  $2026$  г.

**Информационные системы и технологии**

**Информационные системы и технологии** Рабочая программа пересмотрена, обсуждена и одобрена для исполнения в 2026-2027 учебном году на заседании кафедры

исполнения в 2025-2026 учебном году на заседании кафедры

Протокол от  $\_\_$  2026 г. №  $\_\_$ Зав. кафедрой к.э.н., доцент М.В.Петухов

#### **1. ЦЕЛИ ОСВОЕНИЯ ДИСЦИПЛИНЫ**

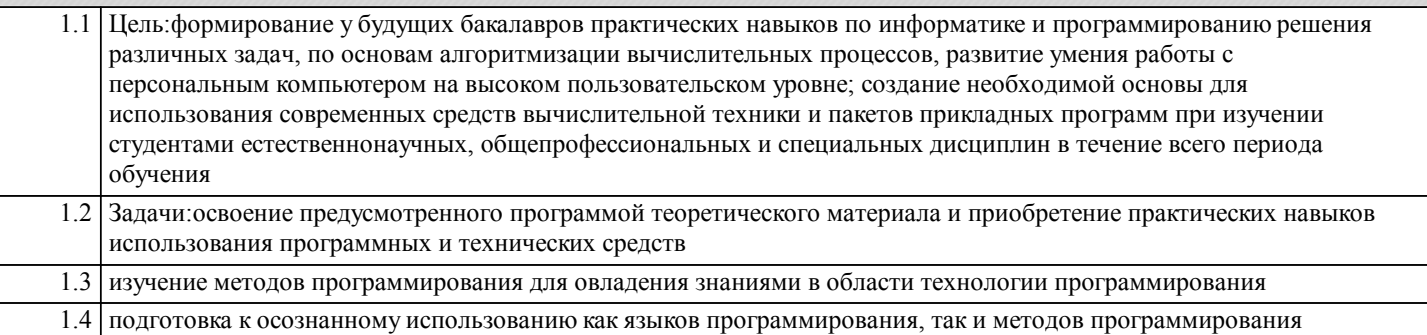

#### **2. МЕСТО ДИСЦИПЛИНЫ В СТРУКТУРЕ ООП**

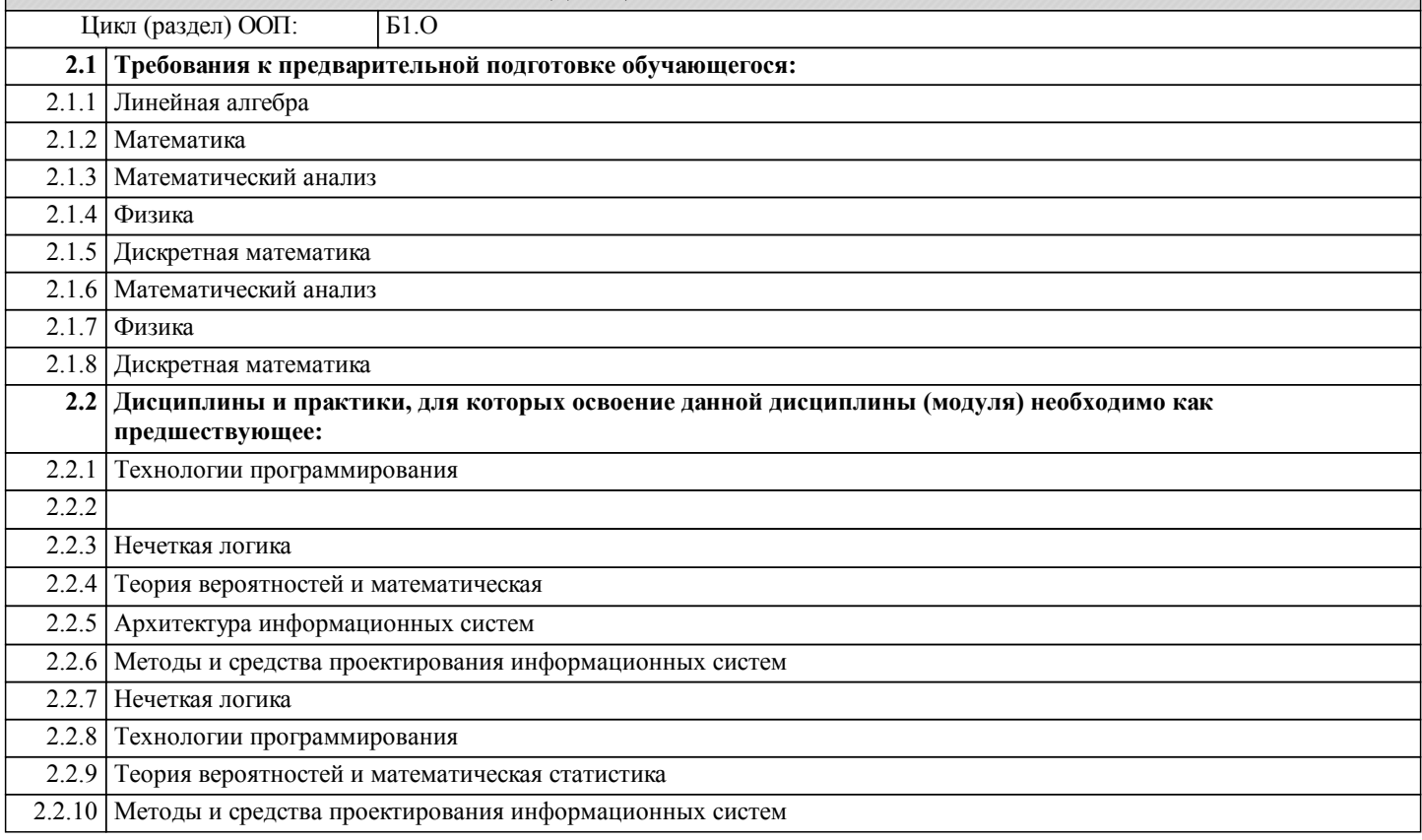

#### **3. КОМПЕТЕНЦИИ ОБУЧАЮЩЕГОСЯ, ФОРМИРУЕМЫЕ В РЕЗУЛЬТАТЕ ОСВОЕНИЯ ДИСЦИПЛИНЫ (МОДУЛЯ)**

**УК-1: Способен осуществлять поиск, критический анализ и синтез информации, применять системный подход для решения поставленных задач**

- **Знать:**
- **Уметь:**
- **Владеть:**

**ОПК-1: Способен применять естественнонаучные и общеинженерные знания, методы математического анализа и моделирования, теоретического и экспериментального исследования в профессиональной деятельности; Знать: Уметь: Владеть:**

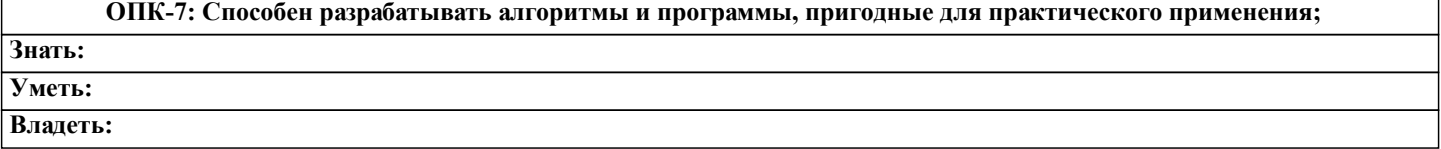

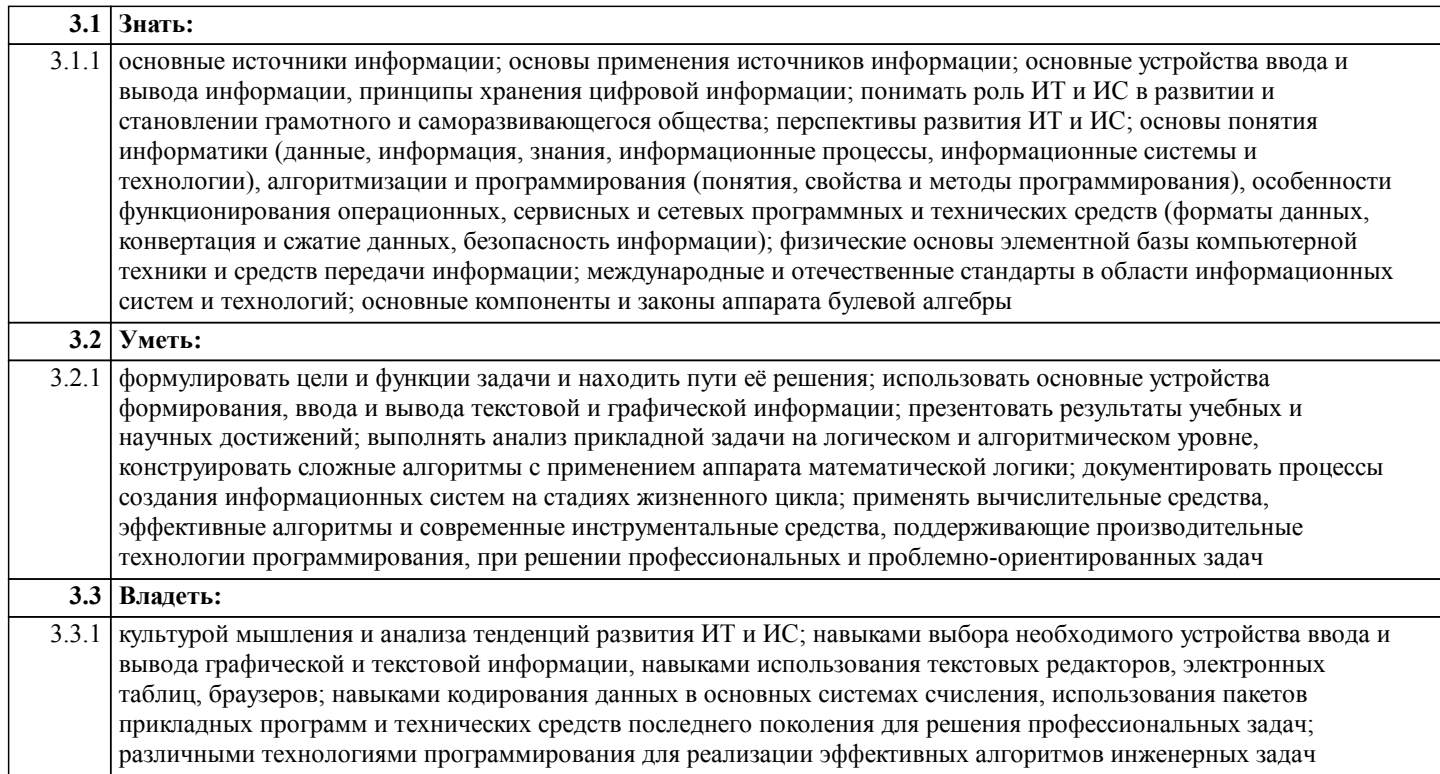

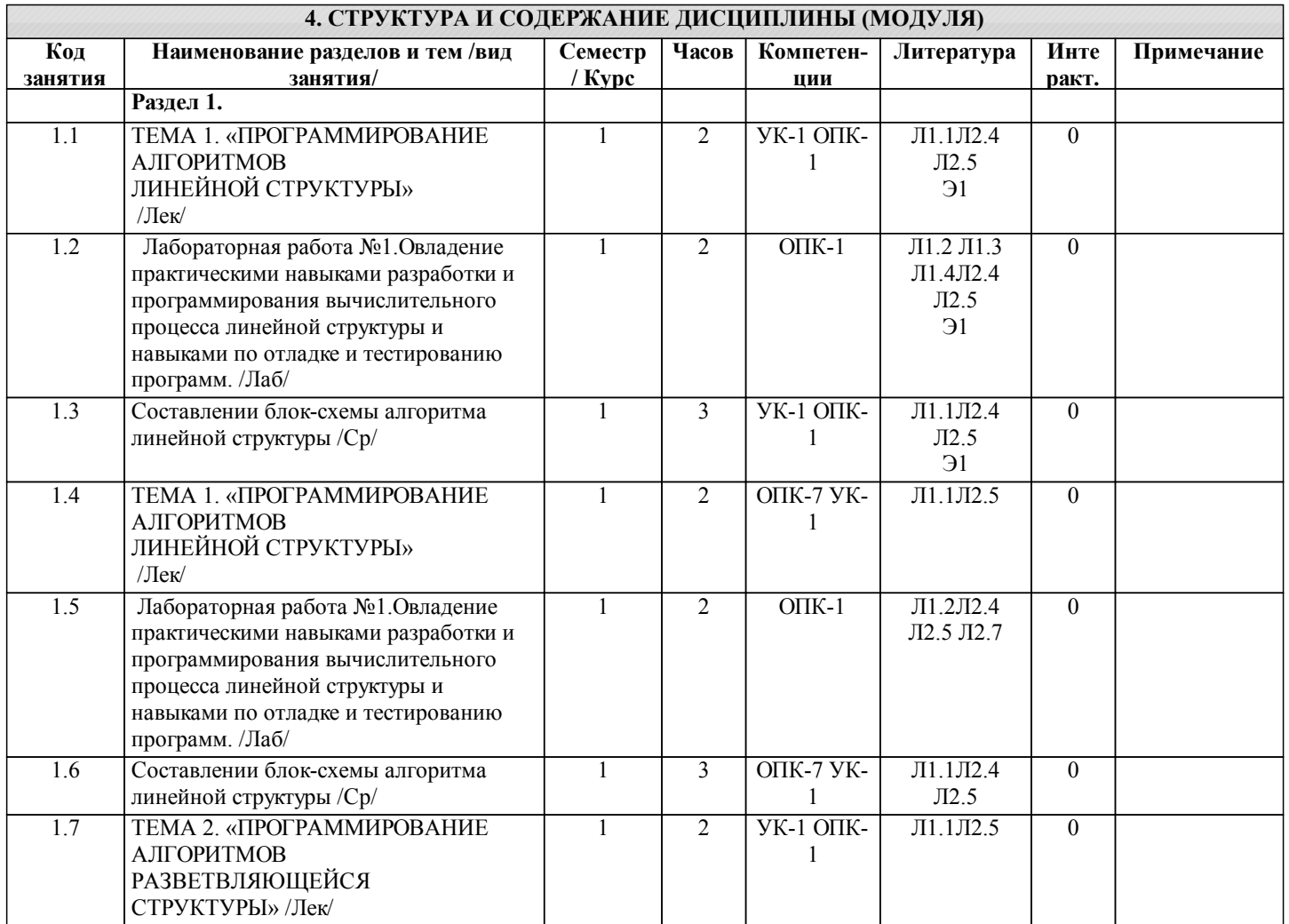

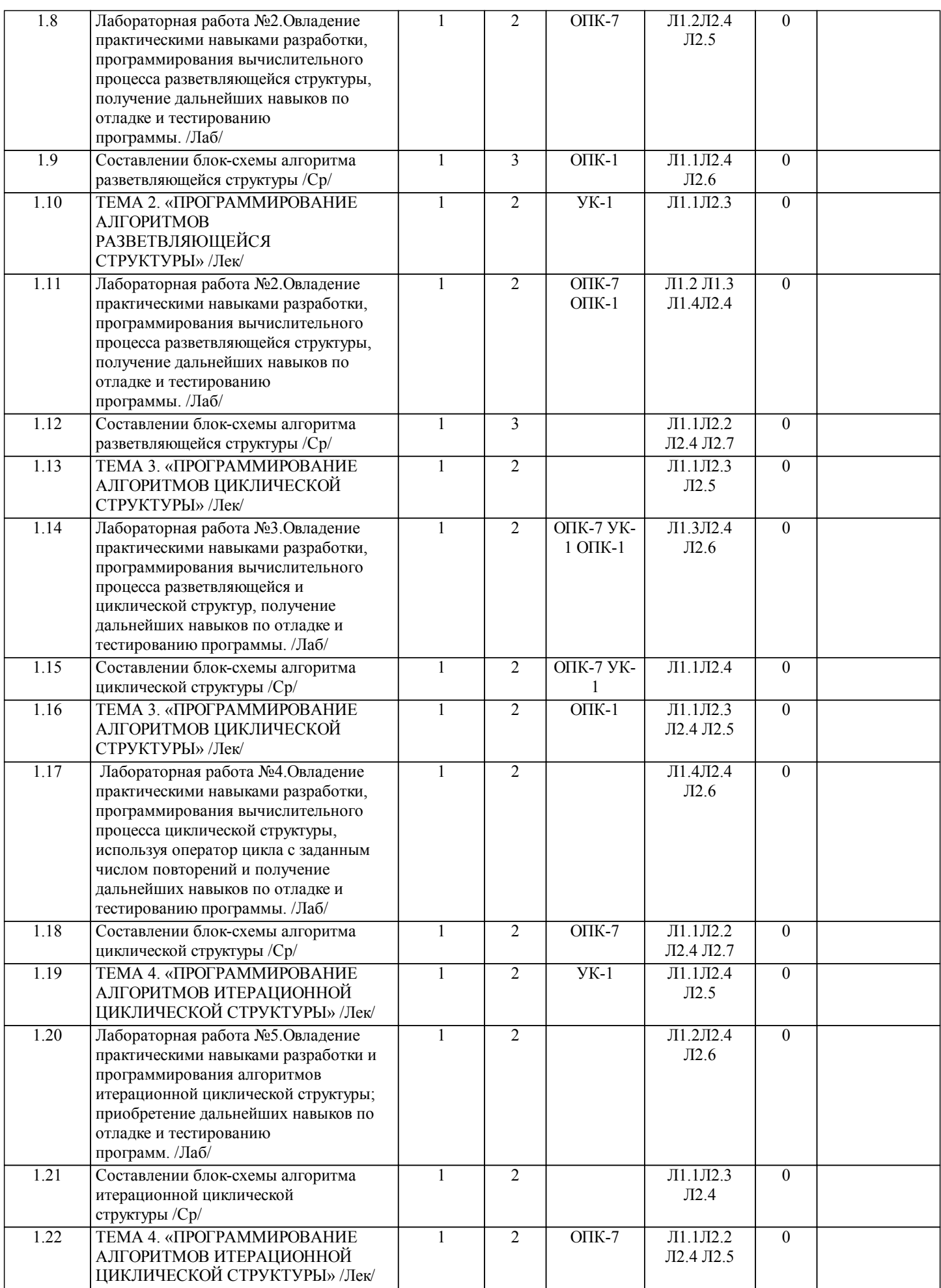

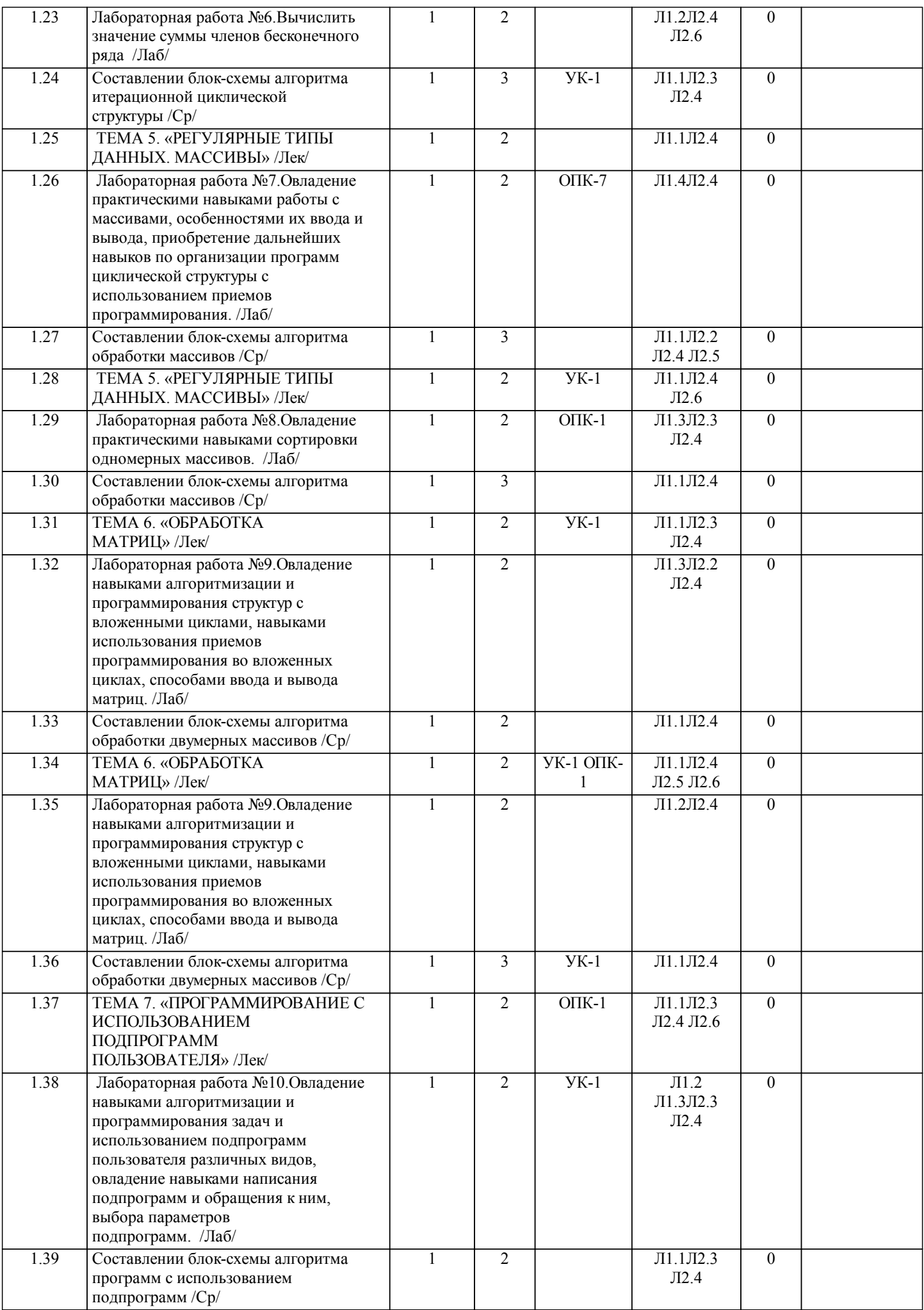

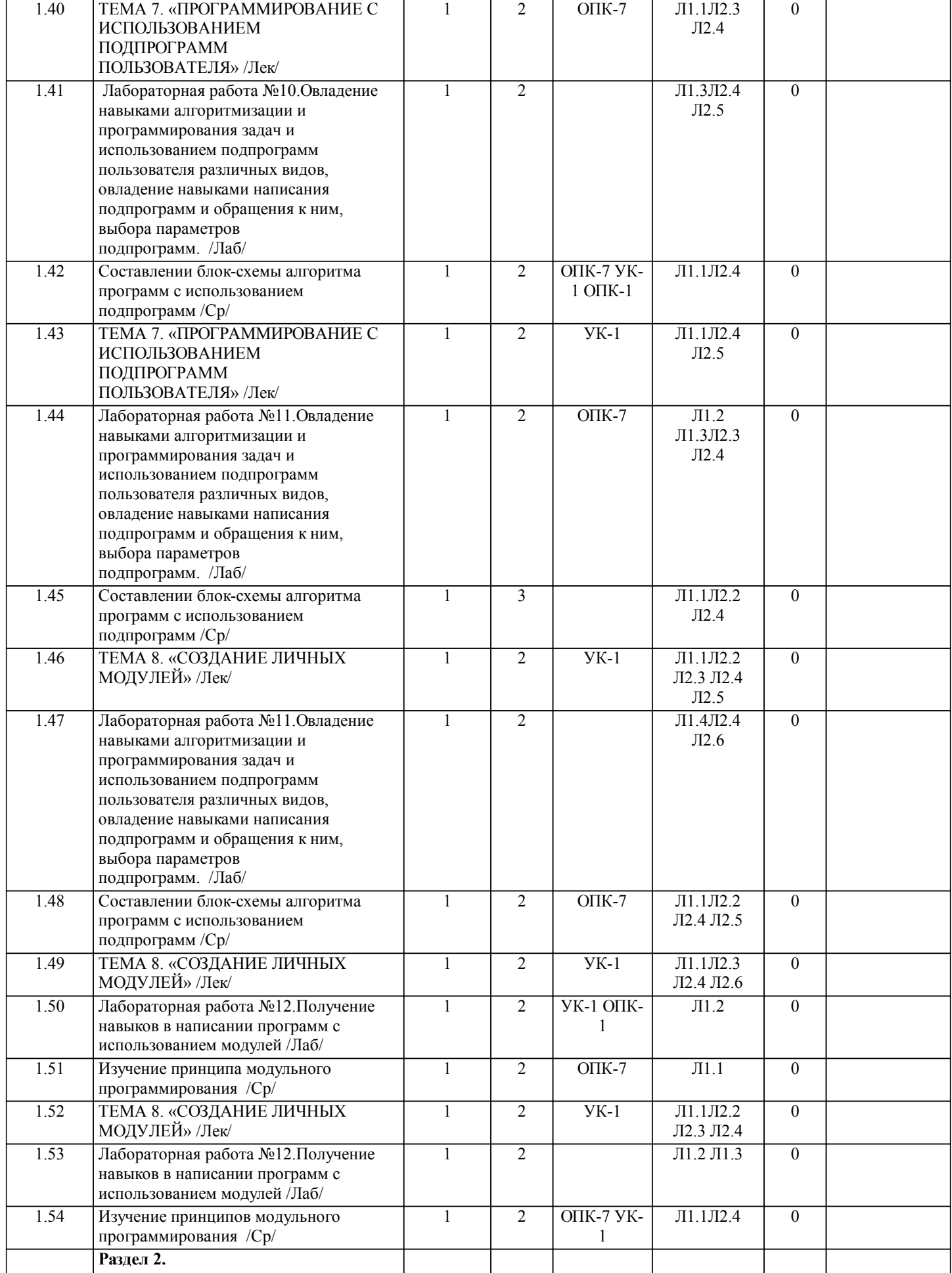

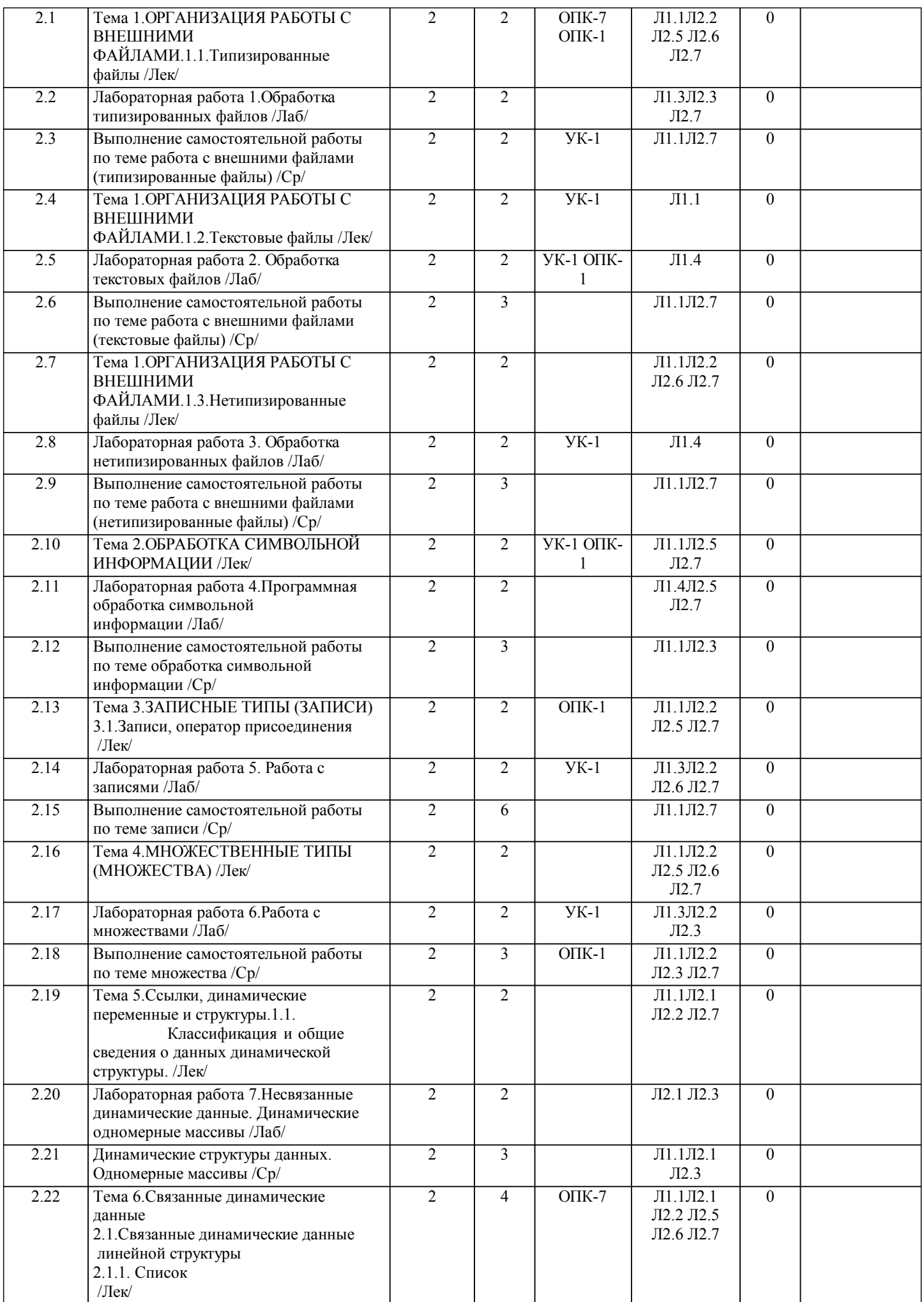

2.23 Лабораторная работа 8.

разветвленной структуры. Графы /Ср/

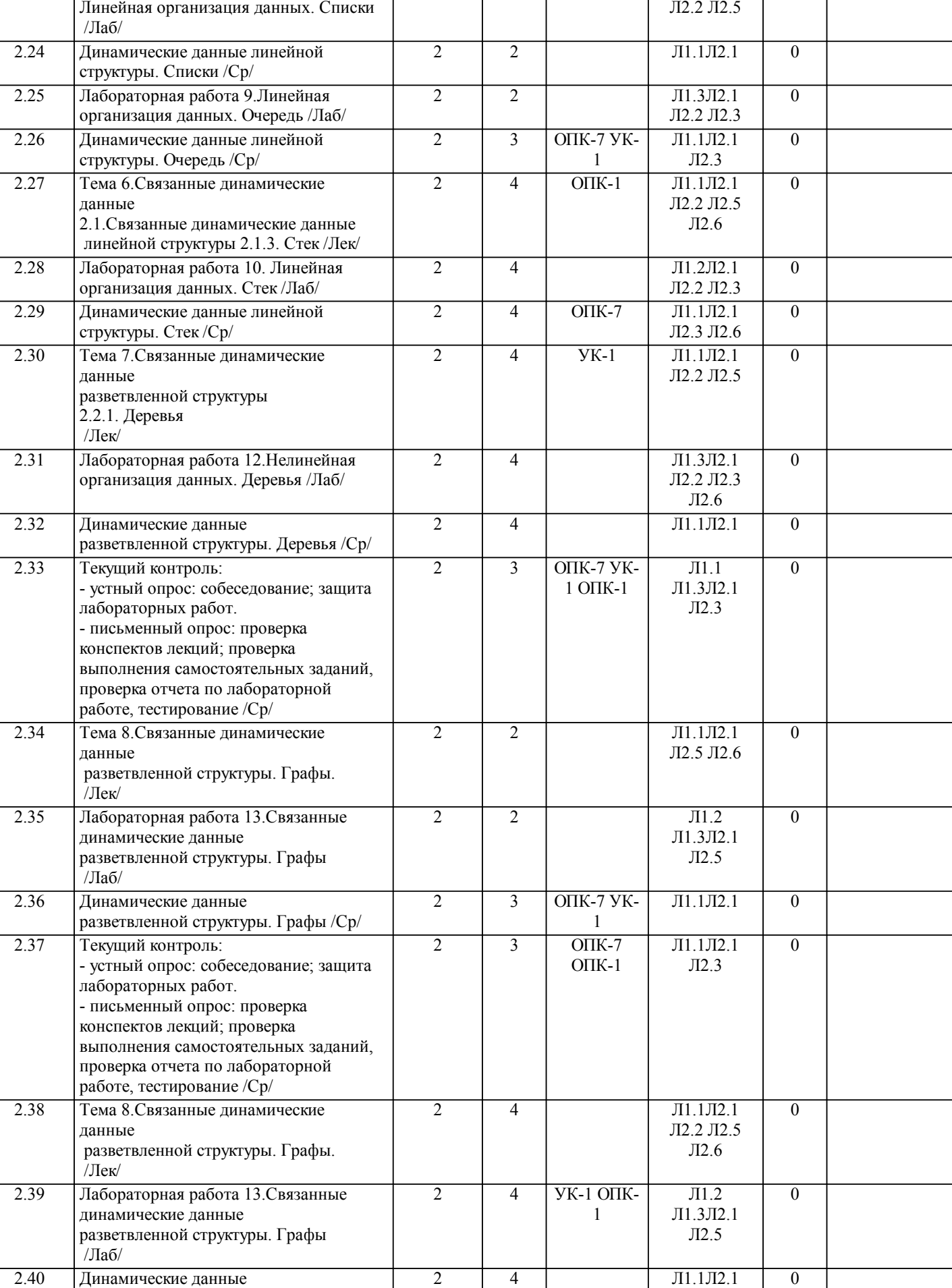

2

 $\overline{\phantom{a}}$ 

2 УК-1

Л1.3Л2.1

Л2.3

0

 $\overline{\phantom{a}}$ 

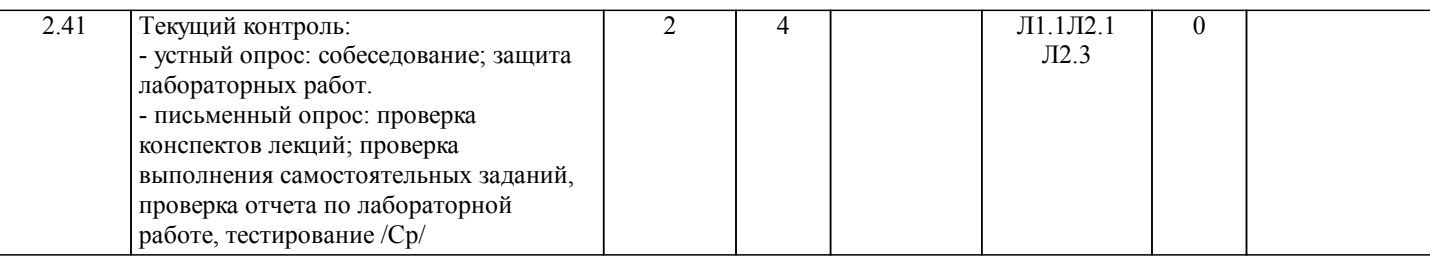

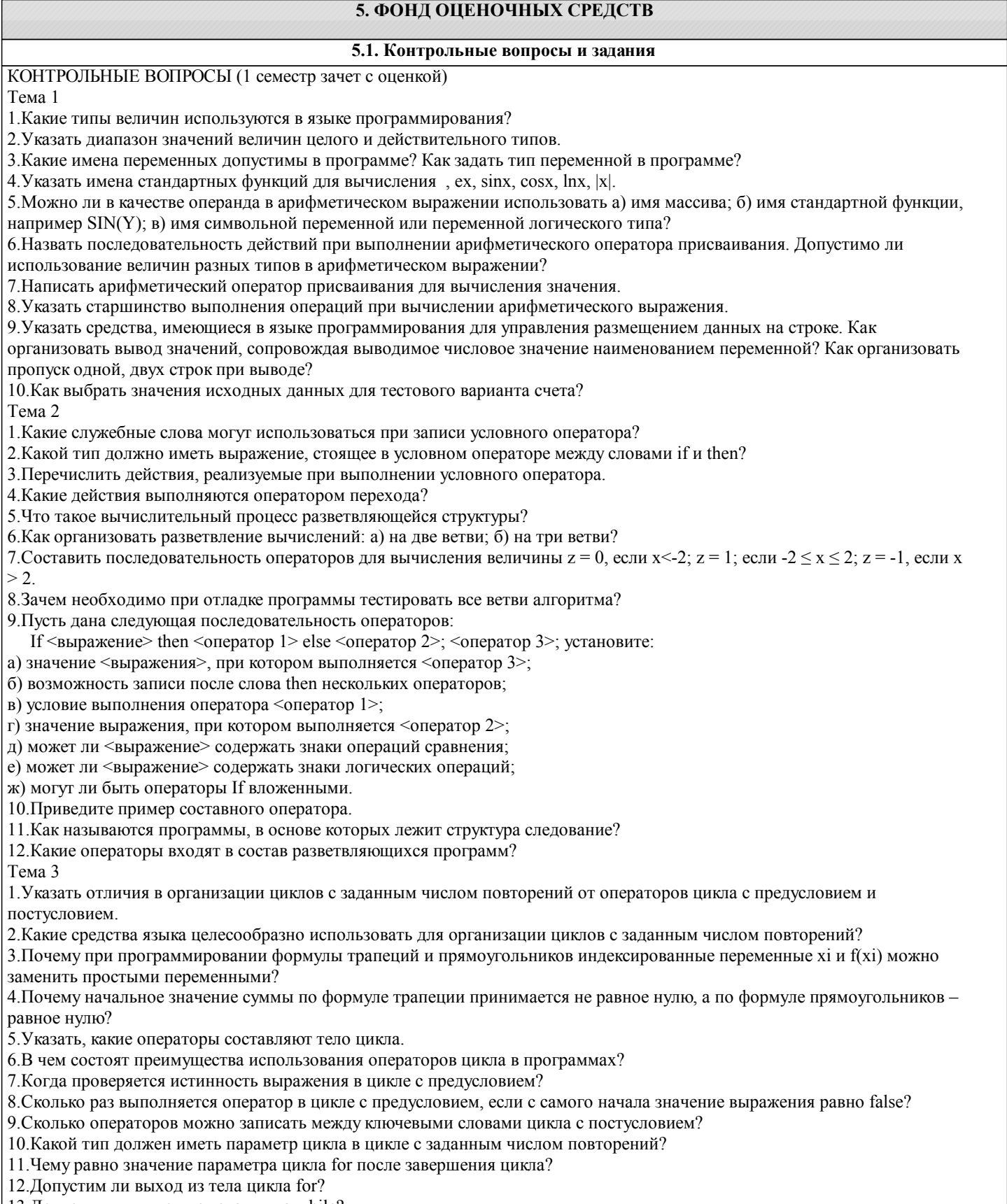

13. Допустим ли выход из тела цикла while?

#### 14. Допустим ли выход из тела цикла repeat?

15. Какие циклы называются вложенными?

Тема 4

1. Что такое итерационный циклический процесс? Его отличия от цикла с заданным числом повторений.

2. Какие два этапа необходимо выделить при нахождении корней уравнений?

3.В чем заключается сущность метода итераций при уточнении корня? как определить число итераций, необходимых для получения значения корня с требуемой точностью?

4. Каковы условия сходимости методы итераций?

5. Почему при программировании итерационных процессов не используются индексированные переменные для

обозначения последовательных приближений к корню? Сколько соседних приближений одновременно используется в вычислениях?

6. Каково условие выхода из цикла при вычислении значения суммы бесконечного ряда?

7. Какие операторы организуют цикл в программе вычисления суммы членов бесконечного ряда?

8. Почему при вычислении значения текущего члена an используется простая переменная, а не индексированная?

9.Зачем используются рекуррентные соотношения для вычисления значений члена ряда?

Тема 5

1. Верно ли, что массив - это структурированный тип данных, состоящий из фиксированного числа элементов, имеющих один и тот же тип?

2. Дайте определение индекса. Какие типы данных можно использовать при описании индекса?

3. Может ли левая граница индексов массива быть меньше правой?

4. Верно ли, что название регулярный тип массивы получили за то, что в них объединены логически однородные элементы, упорядоченные по индексам, определяющим положение каждого элемента в массиве?

5. Что называется базовым типом?

6. Какой массив называется одномерным?

7. Верно ли, что одномерный массив соответствует понятию линейной таблицы (вектора)?

8. Существуют ли ограничения на размерность массива?

9. Всегда ли работа с массивом сводится к работе с его компонентами?

10. Можно ли с помощью стандартной процедуры write(x) вывести весь массив целиком?

11. Алгоритм «быстрой» сортировки.

12. Алгоритм сортировки «вставкой».

13. Алгоритм сортировки «выбором».

14. Алгоритм сортировки «обменом».

15. Алгоритм «двоичного поиска».

 $T<sub>PMS</sub> 6$ 

1. Двумерный массив, индексация элементов двумерного массива, объявление, заполнение, печать двумерных массивов.

2. Квадратная матрица, главная и побочная диагонали квадратной матрицы.

3. Индексацией элементов, расположенных над, под, на главной и побочной диагоналями.

4. Основные свойства квадратной матрицы.

5. Верно ли, что двумерный массив соответствует понятию прямоугольной таблицы (матрице, набору векторов)?

6. Существуют ли ограничения на размерность массива?

7. Можно ли в описании массива использовать предварительно определенные константы?

8. Верно ли, что двумерные массивы располагаются в памяти таким образом, что второй индекс изменяется быстрее, чем первый?

9. Верно ли, что матрица расположена в памяти по строкам?

10. Всегда ли работа с матрицей сводится к работе с ее компонентами?

11. Предложите способы вывода элементов двумерного массива.

12. Указать основные правила организации вложенных циклов.

13. Указать способы выхода из внутреннего цикла.

14. Как организовать вывод матрицы в общепринятом виде?

15. Как организовать вывод нижней треугольной матрицы в общепринятом виде?

16. Как организовать ввод матрицы размером N□M элементов?

Тема 7

1. Дайте определение подпрограммы. Существуют ли подпрограммы без параметров?

2. Указать, при каких условиях целесообразно использо-вание подпрограмм, какие выгоды они предоставляют пользователю

3. Указать, в чем отличие различных видов подпрограмм пользователя.

4. Указать способы обращения к подпрограммам пользо-вателя.

5. Указать способы передачи параметров в подпрограмму.

6. Указать, как организовать подпрограмму без параметров.

7. Перечислить, как согласуются формальные и фактиче-ские параметры.

8. Указать конструкции, которые могут быть формальными и фактическими параметрами.

9. Пояснить, как и куда осуществляется выход из подпрограммы.

10. Какое количество значений возвращает функция?

11. Какие переменные называются локальными?

12. Чем локальные переменные отличаются от глобальных?

13. Может ли в основной программе функция вызываться внутри выражения?

14. Может ли элемент массива быть формальным параметром?

15. Может ли быть функция или процедура параметром подпрограммы?

#### Тема 8

1.В чем состоит основной принцип модульного программирования?

2.Что обеспечивает принцип скрытия информации?

3.В каком разделе программы указывается подключение модулей?

4. Какие существуют особенности при разработке собственных модулей?

5.В чем состоит отличие сферы действия переменных в модуле и процедуре?

6. Из каких разделов состоит модуль?

7.Что описывается в разделе interface?

8. Что описывается в разделе implementation?

9. Что описывается в разделе инициализация?

10. Компиляция и сохранение модуля.

#### КОНТРОЛЬНЫЕ ВОПРОСЫ (2 семестр экзамен)

Тема 1

1.Что называется файлом?

2.В чем различие между структурой логического и структурой физического файла?

3.В чем состоит сходство и различие между массивом и файлом?

4. По каким признакам классифицируются файлы в Pascal?

5.Что необходимо выполнить для открытия файла?

6. Какие процедуры предназначены для открытия файлов и как они работают?

7. Для чего предназначена процедура Close?

8. Какие процедуры предназначены для работы с каталогами?

9. Какие действия выполняют процедуры Rename и Erase?

10. Каких типов допускаются описания типизированных файлов?

11. Как нумеруются элементы типизированных файлов?

12. По каким правилам выполняется чтение из типизированных файлов?

13. Какой формат имеет процедура Write для типизированных файлов?

14. Какие процедуры и функции предназначены для прямого доступа к элементам типизированного файла?

15.В чем состоят особенности текстовых файлов?

16.В чем отличие пользовательских текстовых файлов от файлов Input и Output?

17.В чем отличие текстового файла от file of Char?

18. Как объявляется нетипизированный файл?

19.В чем отличие нетипизированных файлов от типизированных?

20. Какие процедуры и функции используются для работы с нетипизированными файлами?

Тема 2.

1. Является ли тип string структурированным типом данных? Обоснуйте свой ответ.

2. Что представляет собой тип string: а) последовательность английских букв; б) последовательность русских букв; в) последовательность символов.

3. Какое максимальное возможное количество символов может содержать строка?

4. Каково функциональное назначение типа string?

5. Как при описании строкового типа указывается длина строки?

6. Может ли пользователь задать длину строки? Если да, то каким образом.

7. Всегда ли фактическая длина строки равна объявленной в описании?

8. Перечислить типовые операции над строками.

9. Каким образом в переменную типа string можно поместить какое-то конкретное значение?

10. Может ли в процессе выполнения программы изменяться фактическая длина строки?

11. Может ли в процессе выполнения программы фактическая длина строки стать больше, чем объявлено в описании? Что произойдет в этом случае?

12. Если длина строки не указана при объявлении типа string, то чему она равна по умолчанию?

13. Могут ли переменные строкового типа быть операндами выражений?

14. Верно ли, что тип string аналогичен одномерному массиву символов array[0..n] of char?

15. Чем отличается тип string от одномерного массива символов array[0..n] of char?

16. Верно ли, что к любому символу в строке можно обратиться точно так же, как к элементу одномерного массива?

17. Какие операции отношения можно применять к переменным типа string? Каков их приоритет?

18. Как происходит сравнение строк: а) одинаковой длины; б) разной длины?

19. Пусть s – переменная типа string. Что является результатом действия стандартных операторов read(s), write(s), readln(s),  $writeln(s)?$ 

20. Перечислите основные процедуры и функции для обработки строк.

Тема 3.

1. Верно ли, что запись относится к структурированным типам данных?

2. Дайте определение поля записи.

3. Верно ли, что поля записи должны иметь один и тот же тип?

4. Как осуществляется ссылка на компоненты записи?

5. Может ли компонент записи быть помечен более чем одним именем?

6. Может ли типом поля записи быть массив?

7. Могут ли записи иметь вложенную структуру?

8. Каков максимально допустимый уровень вложенности записей?

9. Могут ли во вложенных записях имена полей повторяться на разных уровнях вложенности?

10. Верно ли, что значения переменных типа запись можно присваивать переменным того же типа?

11. Могут ли совпадать имена полей различных записей?

12. Могут ли совпадать имена одной и той же записи?

13. Как можно оценить объем памяти, необходимой для хранения записи?

14. Можно ли значения полей записи использовать в выражениях?

15. Дайте определение составного имени. Из каких частей оно состоит и как записывается?

16. Чем запись отличается от массива?

17. Какой оператор используется для упрощения доступа к полям записи?

18. Когда применяется запись с вариантами?

19. Из каких частей состоит запись с вариантами?

20. Сколько вариантных частей может быть в любой записи с вариантами?

21. Верно ли, что вариантная часть расположена за всеми фиксированными полями?

22.Что такое поле признака? Для чего оно используется в записи с вариантами?

23. Как описываются компоненты каждого варианта записи?

24. Сколько вариантов может иметь вариантная часть записи?

25. Как можно оценить объем памяти, выделяемой для записи с вариантами?

26. Почему в вариантной части записи не ставится слово end, закрывающее оператор case... of?

27. Верно ли, что ключ выбора должен быть стандартным или предварительно объявленным порядковым типом?

28. Как влияет ключ выбора на количество следующих ниже вариантных полей?

29. Можно ли ключу выбора в исполняемой части программы присвоить некоторое значение и таким образом повлиять на выбор полей?

30. Пусть adres - переменная типа запись, состоящая из нескольких полей. Можно ли инициализировать значение этой переменной с помощью стандартной процедуры ввода read(adres)?

31. Верно ли, что все поля записи должны быть разных типов?

32. Почему при описании записи ее пол могут перечисляться в любом порядке?

33. Верно ли. что названия полей записи могут совпадать с именами переменных, констант и других объектов программы, но не могут совпадать с названиями полей других записей?

34. Почему при обращении к полю записи имя поля должно указываться явно и не может быть задано в виде выражения? Тема 4.

1. Верно ли, что множество – это набор объектов, сгруппированных по какому-либо признаку или группе признаков?

2. Лайте определение элемента множества.

3 Что называется базовым типом множества?

4 Может ли базовый тип множества быть вешественным?

5.В каких пределах можно изменять количество элементов, входящих во множество?

6. Может ли множество не содержать ни одного элемента?

7. Как обозначается пустое множество?

8. Какой объем памяти занимает один элемент множества?

9. Каково внутреннее представление множества?

10. Может ли множество содержать элементы различных типов?

11. Может ли множество содержать несколько одинаковых элементов?

12. Что называется мощностью множества?

13. Какова мощность множества, базовый тип которого boolean?

14. Может ли тип диапазон быть типом множества?

15. Могут ли два множества содержать одинаковые элементы?

16. Верно ли, что два множества эквивалентны тогда и только тогда, когда все их элементы одинаковы, причем порядок

следования элементов во множестве не имеет значения?

17. Какие операции допустимы над множествами?

18. Как работает операция in?

19. Какие множества считают равными; неравными? Имеет ли значение для сравниваемых множеств порядок следования элементов?

20. Каково назначение операции «больше или равно», «меньше или равно», примененных к данным множественного типа?

21. Что называется объединением множеств?

22. Что называется пересечением множеств?

23. Что называется разностью множеств?

24. Верно ли. что спецификациями элементов конструктора множеств могут быть константы или выражения базового типа,

а также тип диапазон того же базового типа?

25. Может ли конструктор множества стоять в правой части оператора присваивания?

26. Можно ли конструктор множества использовать в выражении?

Тема 5 - 8

1. Какие данные относят к данным динамической структуры?

2. Какие существуют разновидности связанных динамических данных?

3.В чем особенность объявления данных динамической структуры?

4. Что выполняет операция разыменования?

5.С помощью каких процедур происходит распределение памяти под динамические переменные?

6. Какие состояния может принять указательная переменная?

7.В каких случаях указатель может находиться в неопределенном состоянии?

8.В чем различие между состоянием nil и неопределенным состоянием?

9. Какие действия выполняют процедуры New и Dispose?

10.Какие действия выполняют процедуры Mark и Release?

11.Какие действия выполняют процедуры Getmem и Freemem?

12.Какие действия выполняют функции MemAvail и MaxAvail?

13.В чем выражаются динамические свойства несвязанных динамических данных?

14.В чем сходство и различие между линейными и кольцевыми списками?

15.Что представляет собой очередь как структура данных?

16.Что представляет собой стек как структура данных?

17.Что требуется для создания связанных динамических структур данных?

18.В чем состоит особенность описании типов для создания динамических структур данных?

19.Сколько указателей требуется для работы с очередью?

20.Какие действия необходимо выполнить для создания очереди?

21.Как добавить, или удалить элемент очереди?

22.Сколько указателей требуется для работы со стеком?

23.Какие действия необходимо выполнить для создания стека?

24.Как добавить, или удалить элемент стека?

25.При решении, каких прикладных задач удобно представлять набор объектов в виде двоичных деревьев?

**5.2. Темы письменных работ**

Учебный план и программа дисциплины не предусматривают написание письменных работ

#### **5.3. Фонд оценочных средств**

S:\Student\Education\Кафедра ИСиТ\Круценюк Кира Юрьевна\Информатика\7.ФОС

**5.4. Перечень видов оценочных средств**

Контрольные вопросы, отчет по лабораторной работе, отчет по самостоятельной работе, текущая аттестация

#### **6. УЧЕБНО-МЕТОДИЧЕСКОЕ И ИНФОРМАЦИОННОЕ ОБЕСПЕЧЕНИЕ ДИСЦИПЛИНЫ (МОДУЛЯ)**

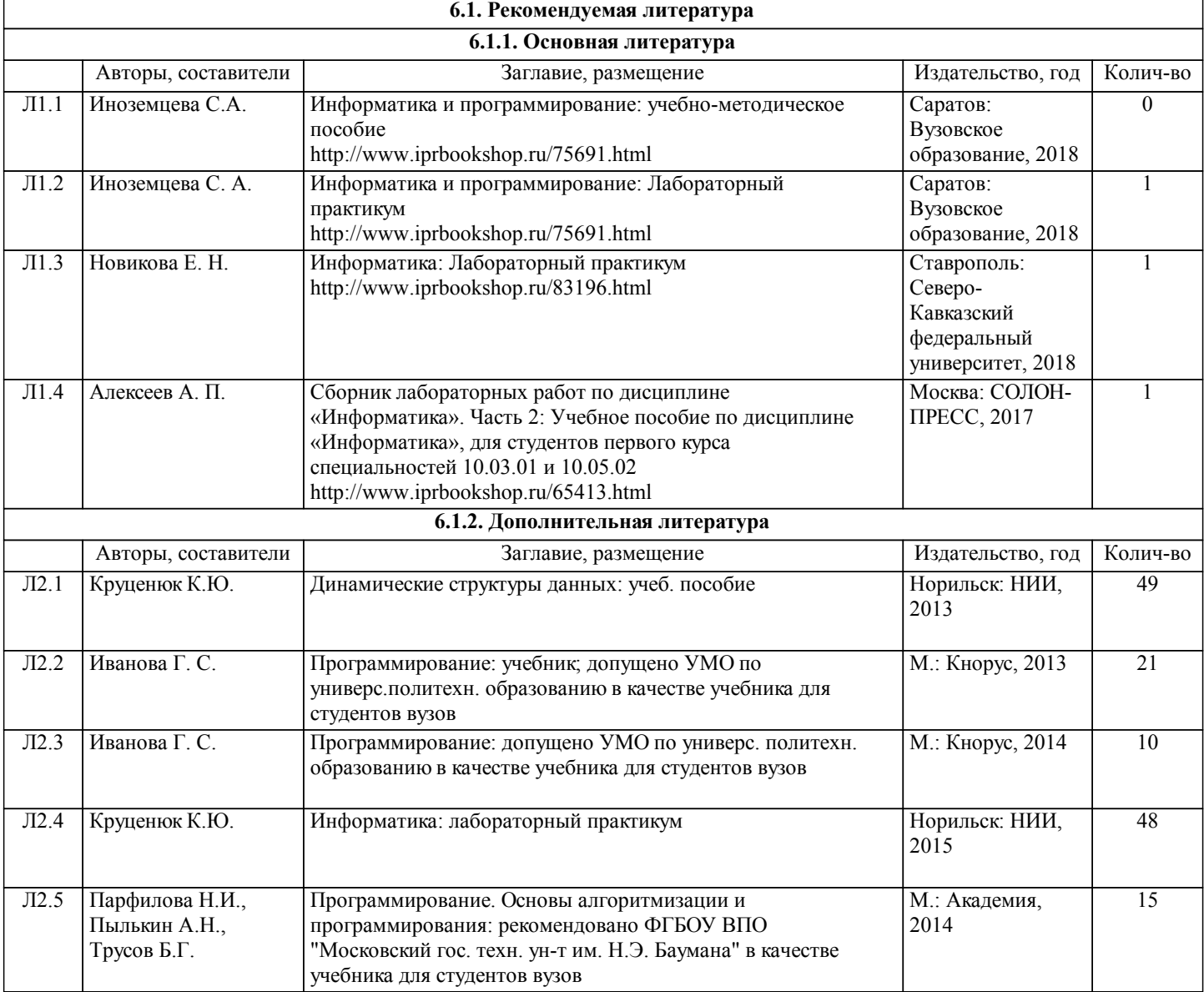

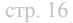

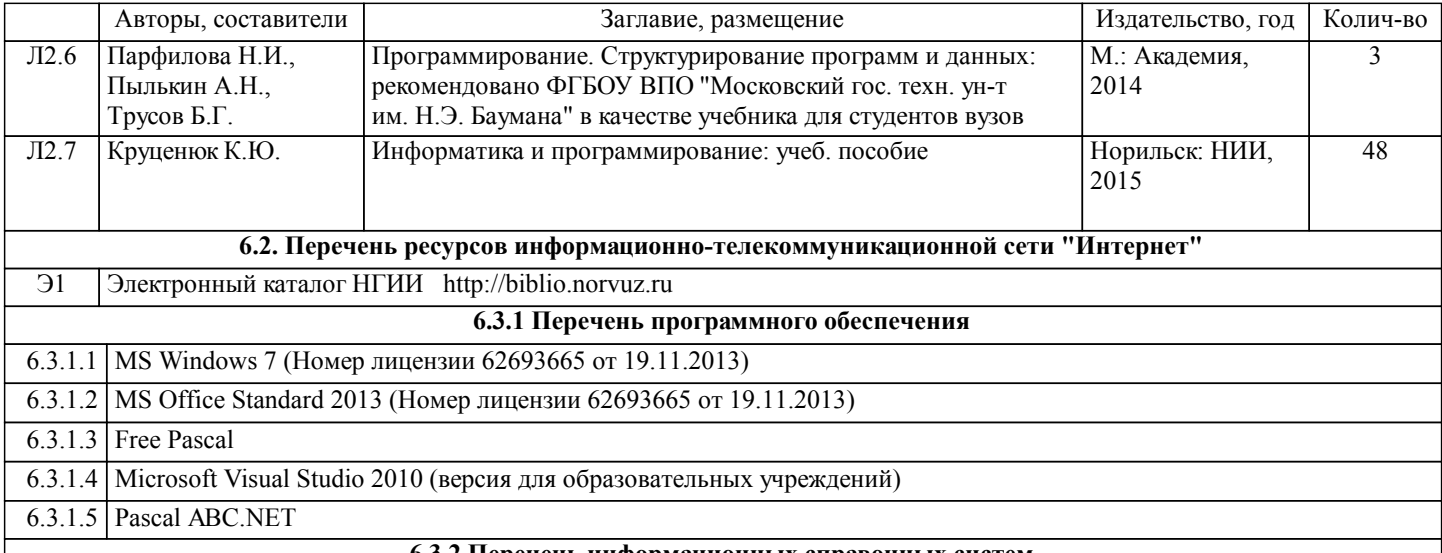

### **6.3.2 Перечень информационных справочных систем**

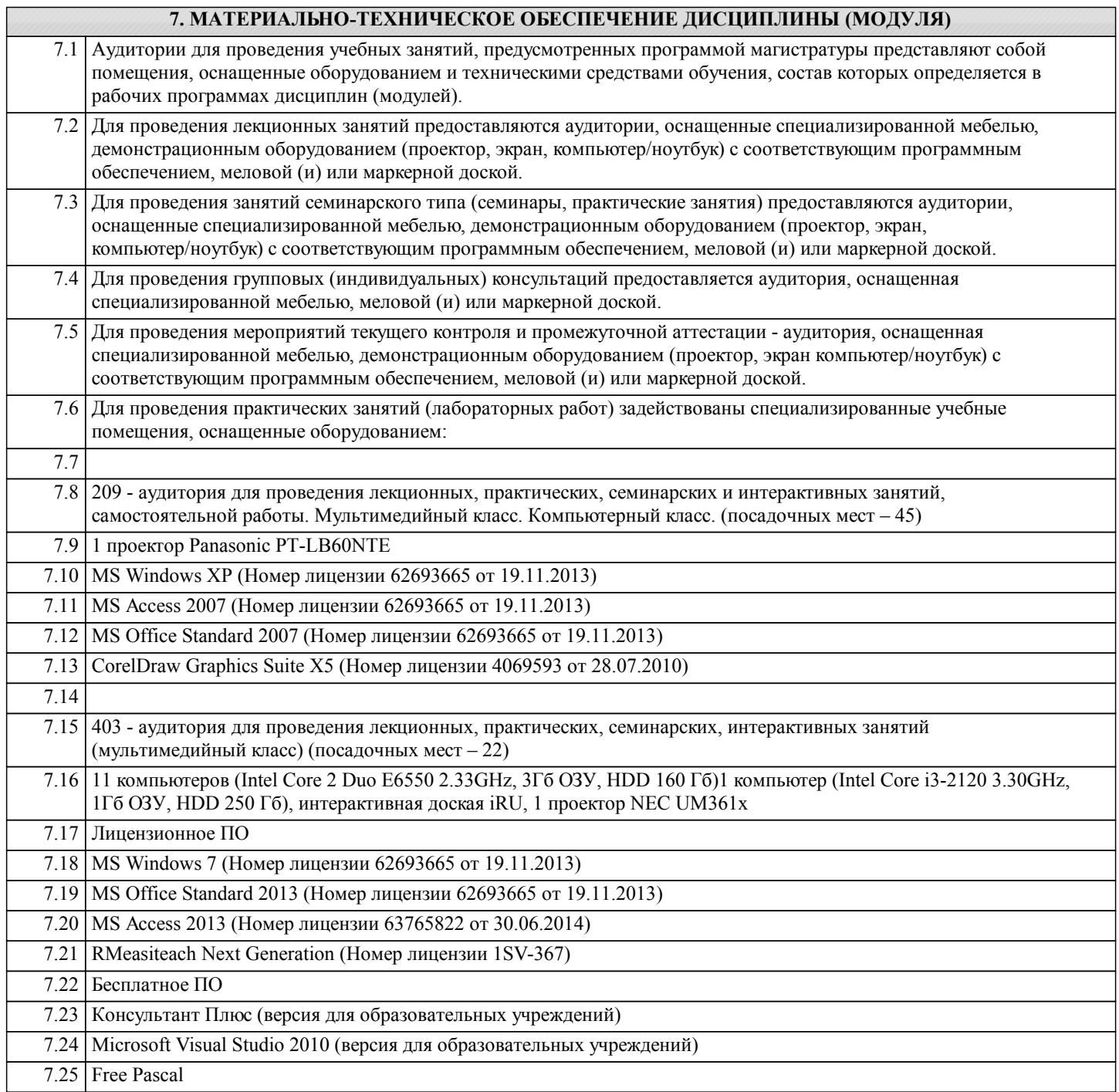

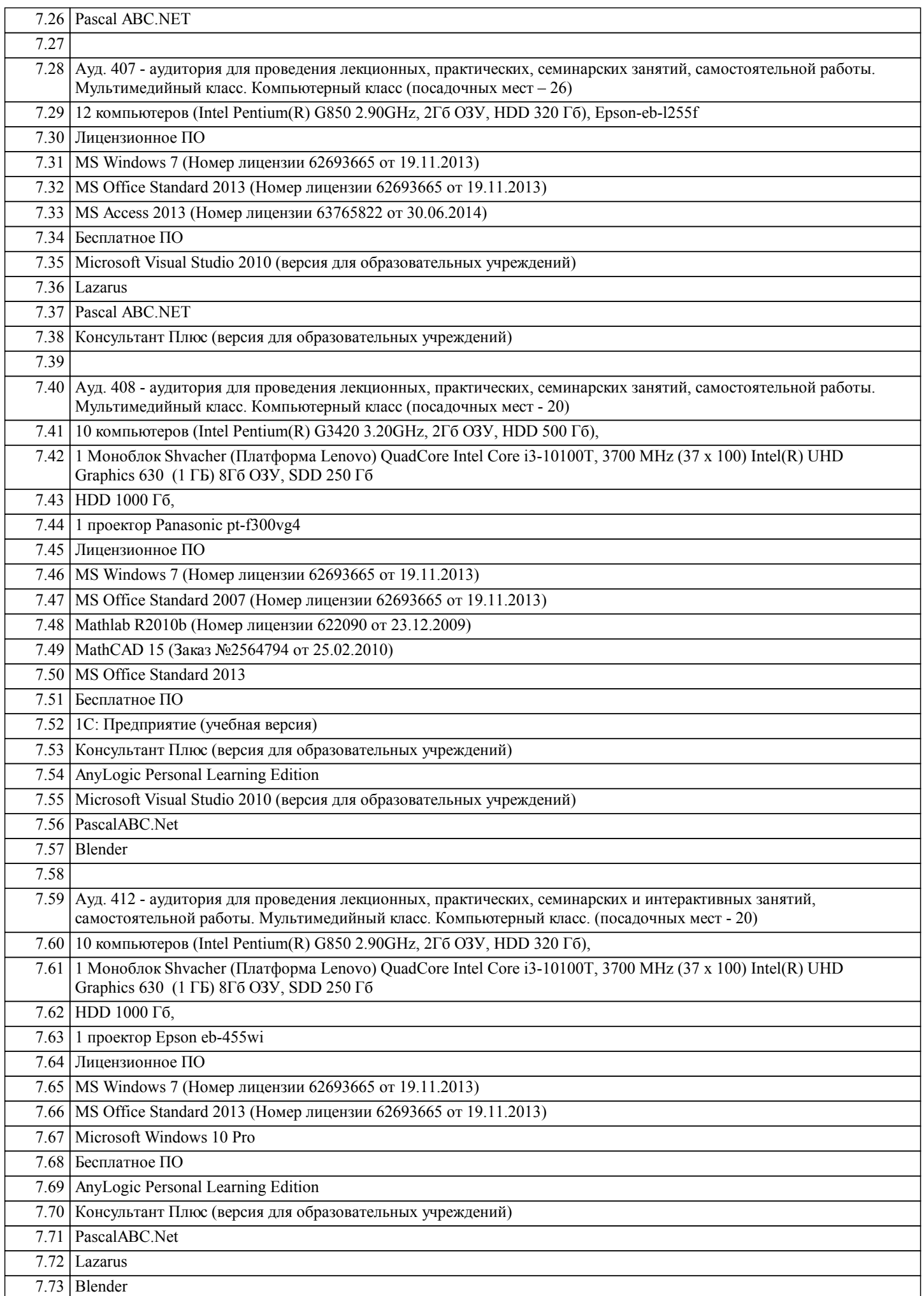

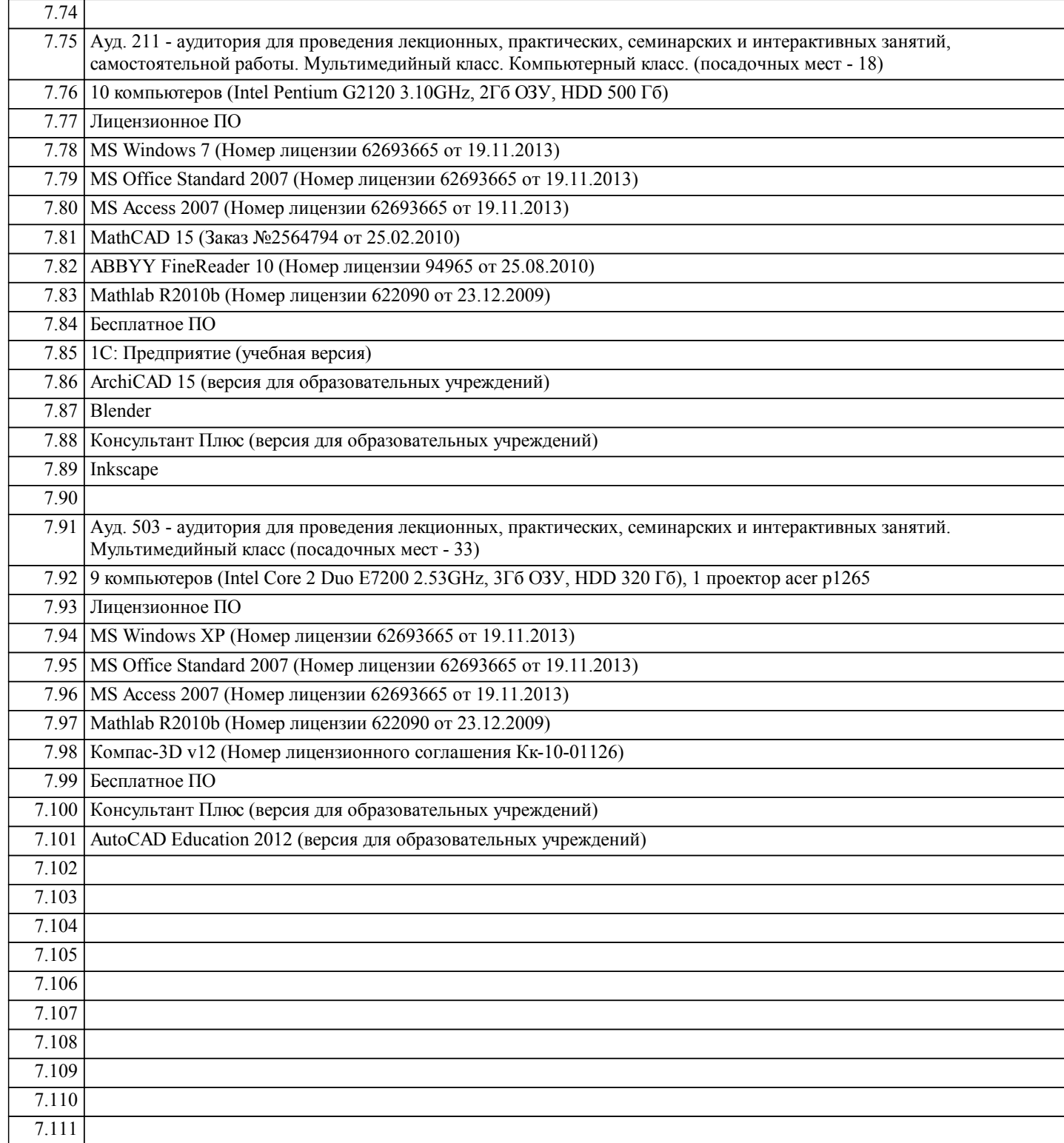

#### **8. МЕТОДИЧЕСКИЕ УКАЗАНИЯ ДЛЯ ОБУЧАЮЩИХСЯ ПО ОСВОЕНИЮ ДИСЦИПЛИНЫ (МОДУЛЯ)**

Планирование и организация времени, необходимого для изучения дисциплины

Важным условием успешного освоения дисциплины является создание системы правильной организации труда, позволяющей распределить учебную нагрузку равномерно в соответствии с графиком образовательного процесса. Большую помощь в этом может оказать составление плана работы на семестр, месяц, неделю, день. Его наличие позволит подчинить свободное время целям учебы, трудиться более успешно и эффективно. С вечера всегда надо распределять работу на завтрашний день. В конце каждого дня целесообразно подвести итог работы: тщательно проверить, все ли выполнено по намеченному плану, не было ли каких-либо отступлений, а если были, по какой причине они произошли. Нужно осуществлять самоконтроль, который является необходимым условием успешной учебы. Если что-то осталось невыполненным, необходимо изыскать время для завершения этой части работы, не уменьшая объема недельного плана. Все задания к лабораторным работам, а также задания, вынесенные на самостоятельную работу, рекомендуется выполнять непосредственно после соответствующей темы лекционного курса, что способствует лучшему усвоению материала, позволяет своевременно выявить и устранить «пробелы» в знаниях, систематизировать ранее пройденный материал, на его основе приступить к овладению новыми знаниями и навыками.

Система обучения основывается на рациональном сочетании нескольких видов учебных занятий (в первую очередь, лекций и лабораторных), работа над которыми обладает определенной спецификой.

#### Подготовка к лекциям

Знакомство с дисциплиной происходит уже на первой лекции, где от студента требуется не просто внимание, но и самостоятельное оформление конспекта. При работе с конспектом лекций необходимо учитывать тот фактор, что одни лекции дают ответы на конкретные вопросы темы, другие – лишь выявляют взаимосвязи между явлениями, помогая студенту понять глубинные процессы развития изучаемого предмета как в истории, так и в настоящее время. Конспектирование лекций – сложный вид вузовской аудиторной работы, предполагающий интенсивную умственную деятельность студента. Конспект является полезным тогда, когда записано самое существенное и сделано это самим обучающимся. Не надо стремиться записать дословно всю лекцию. Такое «конспектирование» приносит больше вреда, чем пользы. Целесообразно вначале понять основную мысль, излагаемую лектором, а затем записать ее. Желательно запись осуществлять на одной странице листа или оставляя поля, на которых позднее, при самостоятельной работе с конспектом, можно сделать дополнительные записи, отметить непонятные места.

Конспект лекции лучше подразделять на пункты, соблюдая красную строку. Этому в большой степени будут способствовать вопросы плана лекции, предложенные преподавателям. Следует обращать внимание на акценты, выводы, которые делает лектор, отмечая наиболее важные моменты в лекционном материале замечаниями «важно», «хорошо запомнить» и т.п. Можно делать это и с помощью разноцветных маркеров или ручек, подчеркивая термины и определения. Целесообразно разработать собственную систему сокращений, аббревиатур и символов. Однако при дальнейшей работе с конспектом символы лучше заменить обычными словами для быстрого зрительного восприятия текста.

Работая над конспектом лекций, всегда необходимо использовать не только учебник, но и ту литературу, которую дополнительно рекомендовал лектор. Именно такая серьезная, кропотливая работа с лекционным материалом позволит глубоко овладеть теоретическим материалом.

#### Подготовка к лабораторным работам

Подготовку к каждому занятию студент должен начать с ознакомления с планом занятия, который отражает содержание предложенной темы. Тщательное продумывание и изучение вопросов плана основывается на проработке текущего материала лекции, а затем изучения обязательной и дополнительной литературы, рекомендованной к данной теме. Все новые понятия по изучаемой теме необходимо выучить наизусть и внести в глоссарий, который целесообразно вести с самого начала изучения курса.

Результат такой работы должен проявиться в способности студента свободно ответить на теоретические на теоретические вопросы практикума, его выступлении и участии в коллективном обсуждении вопросов изучаемой темы, правильном выполнении лабораторных работ и самостоятельных работ.

В процессе подготовки к занятиям, студентам необходимо обратить особое внимание на самостоятельное изучение рекомендованной литературы. При всей полноте конспектирования лекции в ней невозможно изложить весь материал из-за лимита аудиторных часов. Поэтому самостоятельная работа с учебниками, учебными пособиями, научной, справочной литературой, материалами периодических изданий и Интернета является наиболее эффективным методом получения дополнительных знаний, позволяет значительно активизировать процесс овладения информацией, способствует более глубокому усвоению изучаемого материала, формирует у студентов свое отношение к конкретной проблеме

Подготовка к промежуточной аттестации

При подготовке к промежуточной аттестации целесообразно:

- внимательно изучить перечень вопросов и определить, в каких источниках находятся сведения, необходимые для ответа на них;

- внимательно прочитать рекомендованную литературу;

- составить краткие конспекты ответов (планы ответов).

Методические указания для преподавателей

Рекомендуемые средства, методы обучения, способы учебной деятельности, применение которых для освоения конкретных модулей рабочей учебной программы наиболее эффективно:

– обучение теоретическому материалу рекомендуется основывать на основной и дополнительной литературе, изданных типографским или электронным способом конспектах лекций; рекомендуется в начале семестра ознакомить студентов с программой дисциплины, перечнем теоретических вопросов для текущего промежуточного и итогового контроля знаний, что ориентирует и поощрит студентов к активной самостоятельной работе;

- рекомендуется проводить лекционные занятия с использованием мультимедийной техники (проектора). На первом занятии до студентов должны быть доведены требования к освоению разделов дисциплины, правила выполнения и сдачи лабораторной работы, индивидуального задания (проверочной работы) (ИЗ/ПР), перечень рекомендуемой литературы. Желательно провести обзор тем, которые будут изучены в течение семестра с тем, чтобы студенты более осознанно подходили к выполнению самостоятельной работы и выполнения ИЗ/ПР. Также часть занятий проводятся в активной и интерактивной форме.

Учебный процесс, опирающийся на использование интерактивных методов обучения, организуется с учетом включенности в процесс познания всех студентов группы без исключения. Совместная деятельность означает, что каждый вносит свой особый индивидуальный вклад, в ходе работы идет обмен знаниями, идеями, способами деятельности. Организуются индивидуальная, парная и групповая работа, используется проектная работа, ролевые игры, осуществляется работа с документами и различными источниками информации и т.д.

Интерактивные методы основаны на принципах взаимодействия, активности обучаемых, опоре на групповой опыт, обязательной обратной связи. Создается среда образовательного общения, которая характеризуется открытостью, взаимодействием участников, равенством их аргументов, накоплением совместного знания, возможностью взаимной оценки и контроля.